## Programmazione e Laboratorio di Programmazione 2

Corso di Laurea in

#### Informatica

Università degli Studi di Napoli "Parthenope" Anno Accademico 2023-2024 Prof. Luigi Catuogno

1

## Informazioni sul corso

### Informazioni sul corso

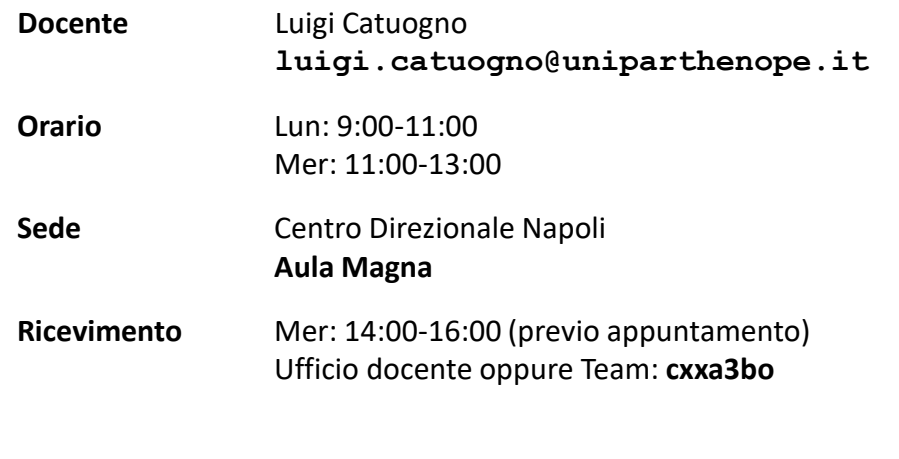

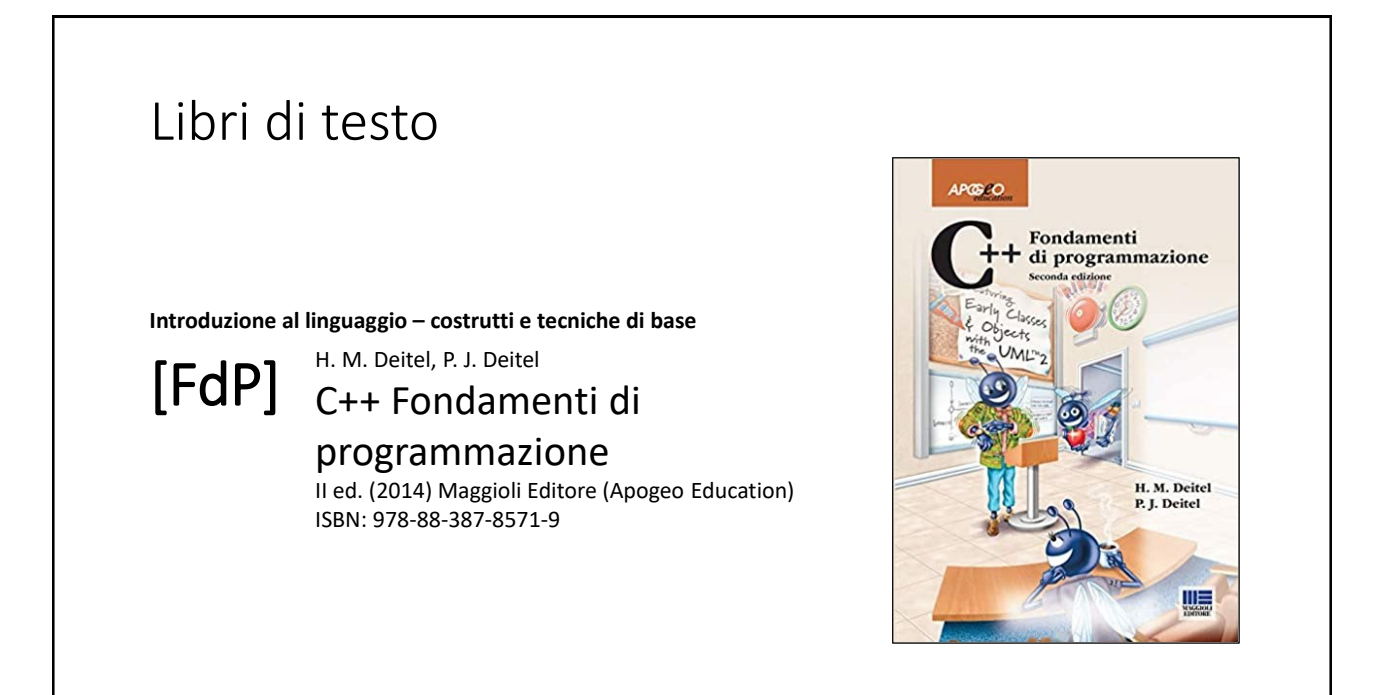

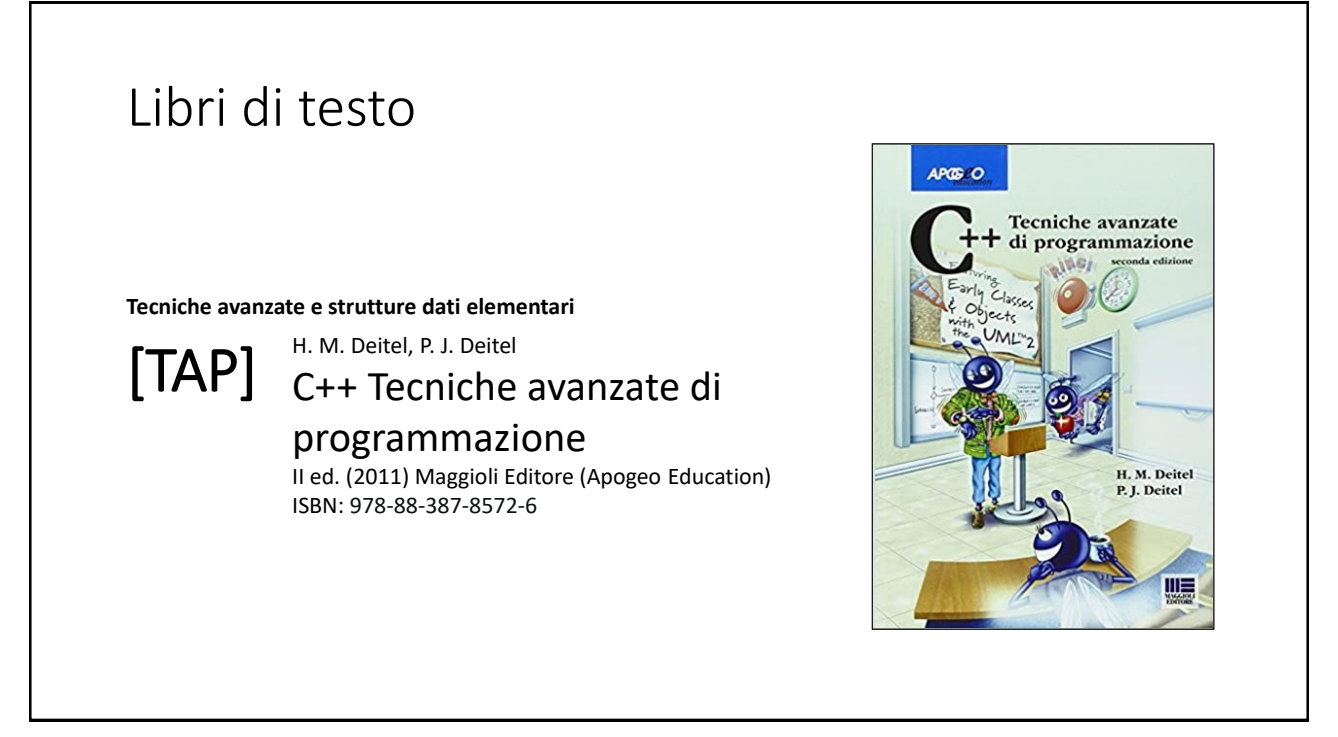

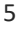

# Altro materiale didattico **Materiale di integrazione e approfondimento degli argomenti del corso**  Slide e appunti del docente distribuiti durante il corso Articoli, link e riferimenti bibliografici su temi di approfondimento, curiosità e materiale «ludico». [MD] [Misc]

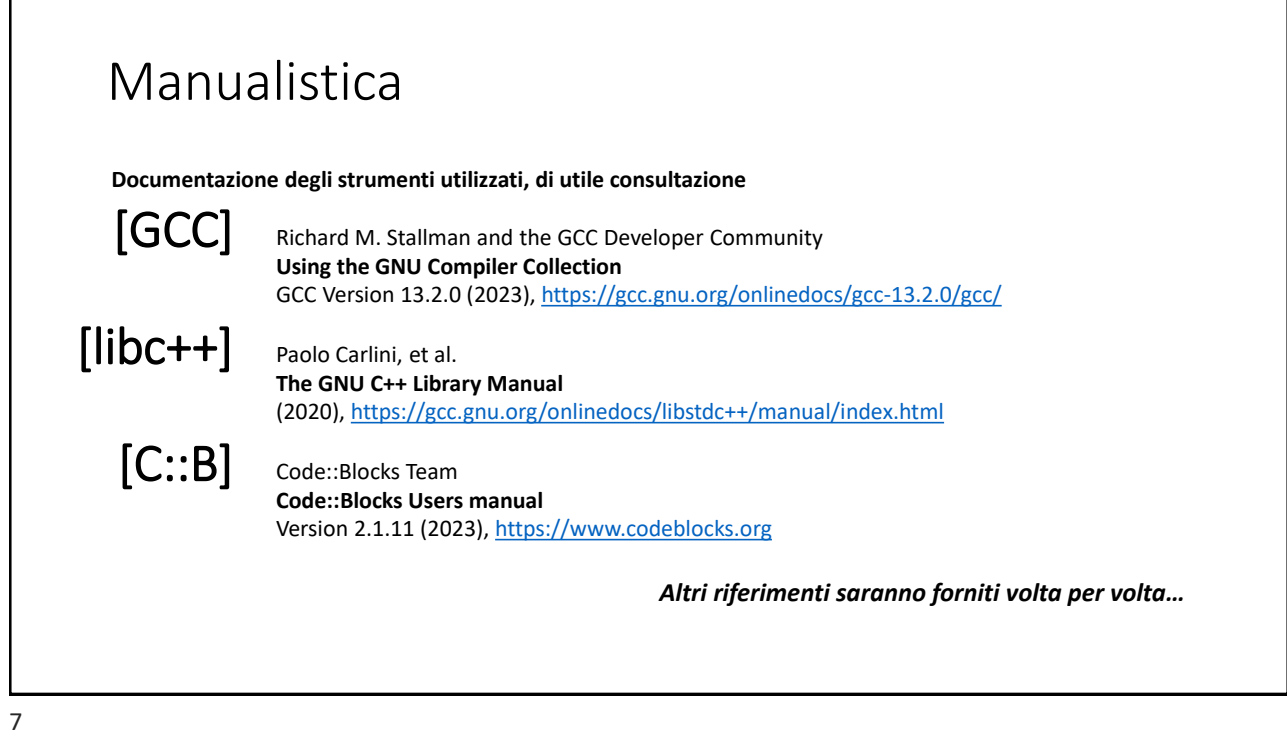

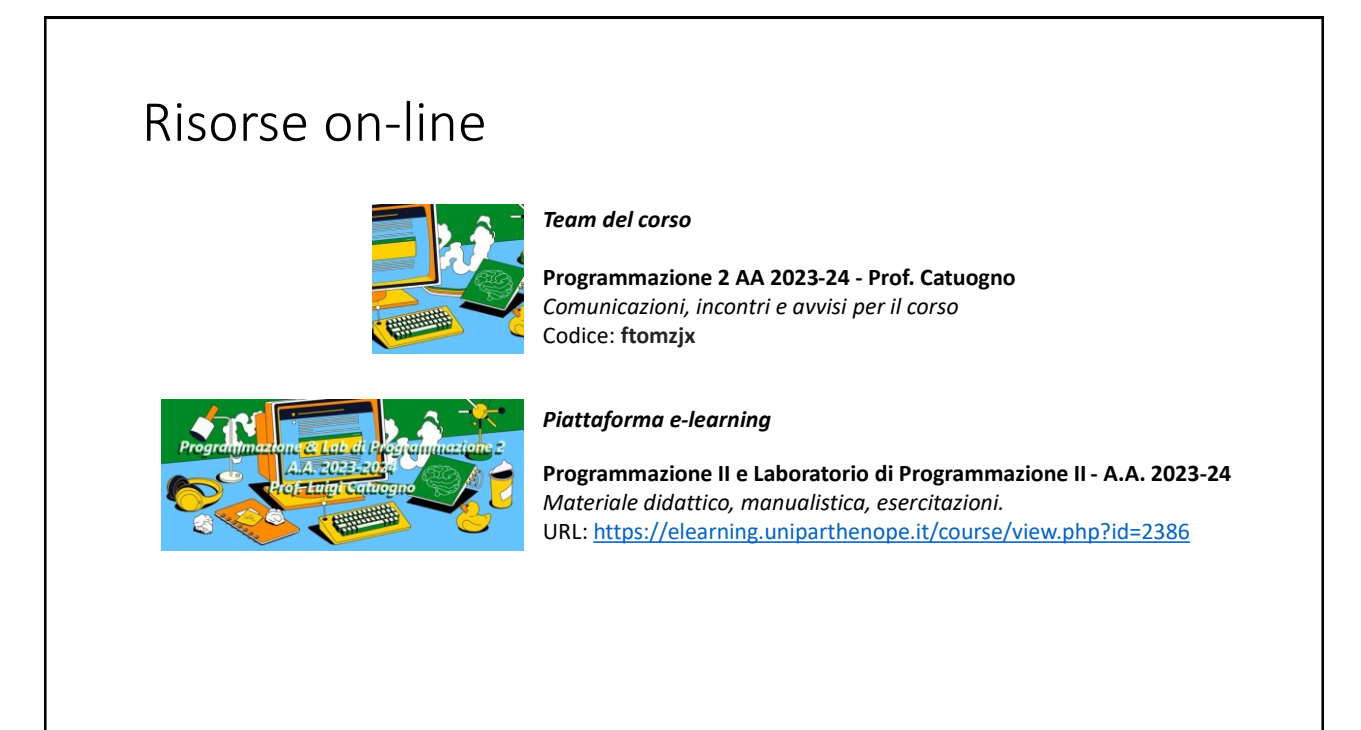

# Dal C al C++

9

## Input/Output da *console*

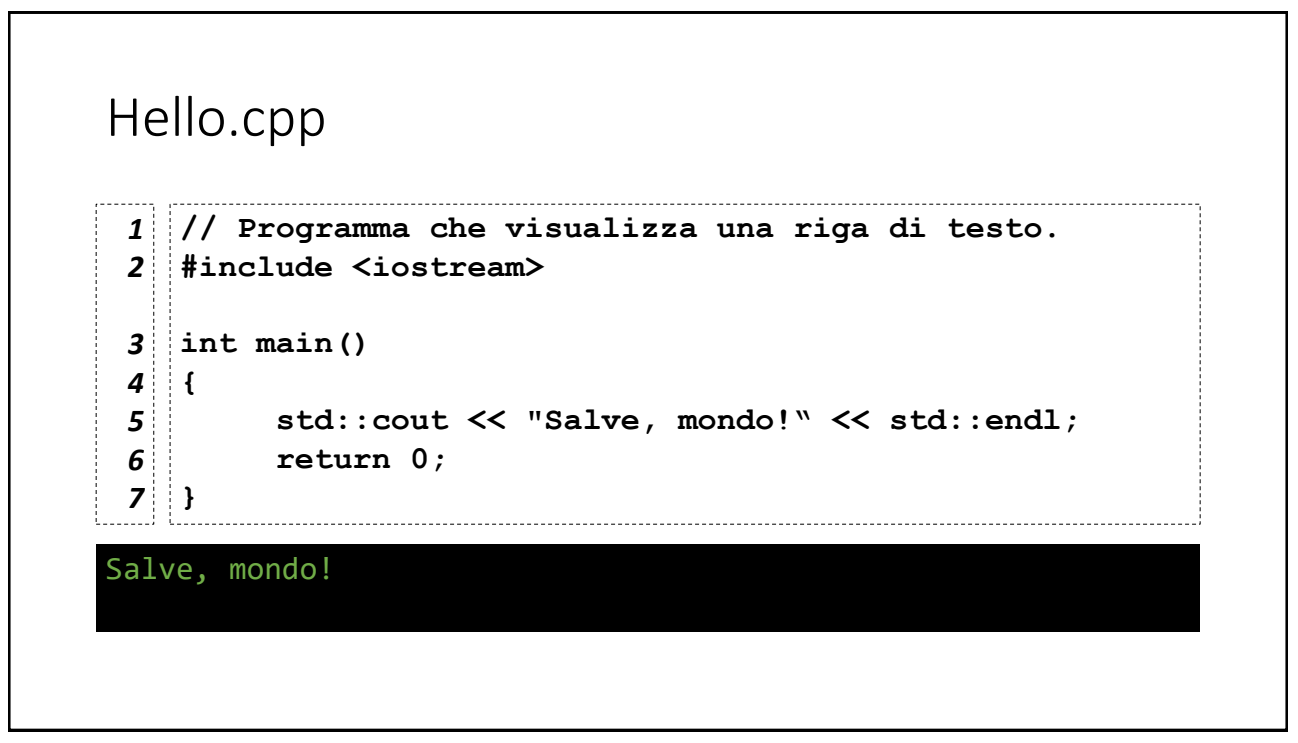

11

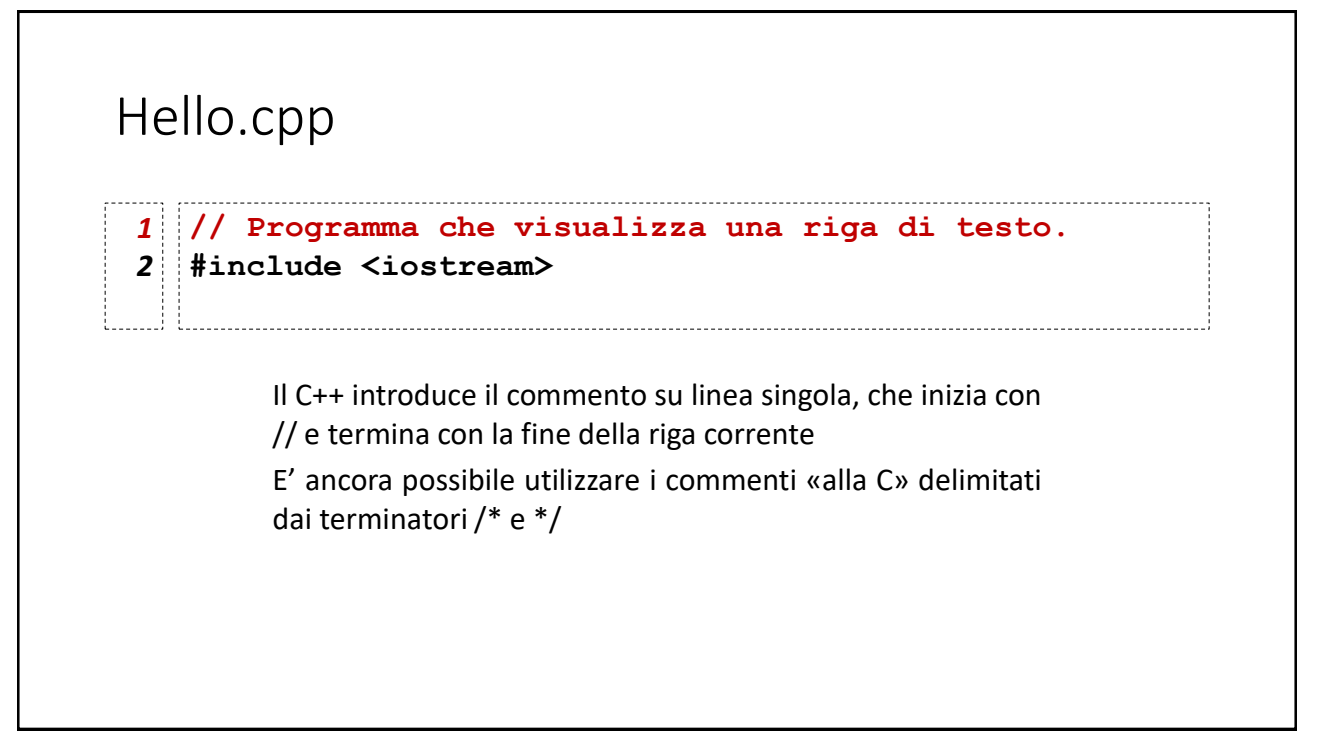

## Hello.cpp

```
// Programma che visualizza una riga di testo.
1
#include <iostream>
2
```
Il C++ utilizza lo stesso preprocessore del compilatore C, introducendo diverse innovazioni.

Il file header **iostream** definisce gli *stream di input/output* per la console (tastiera+schermo).

13

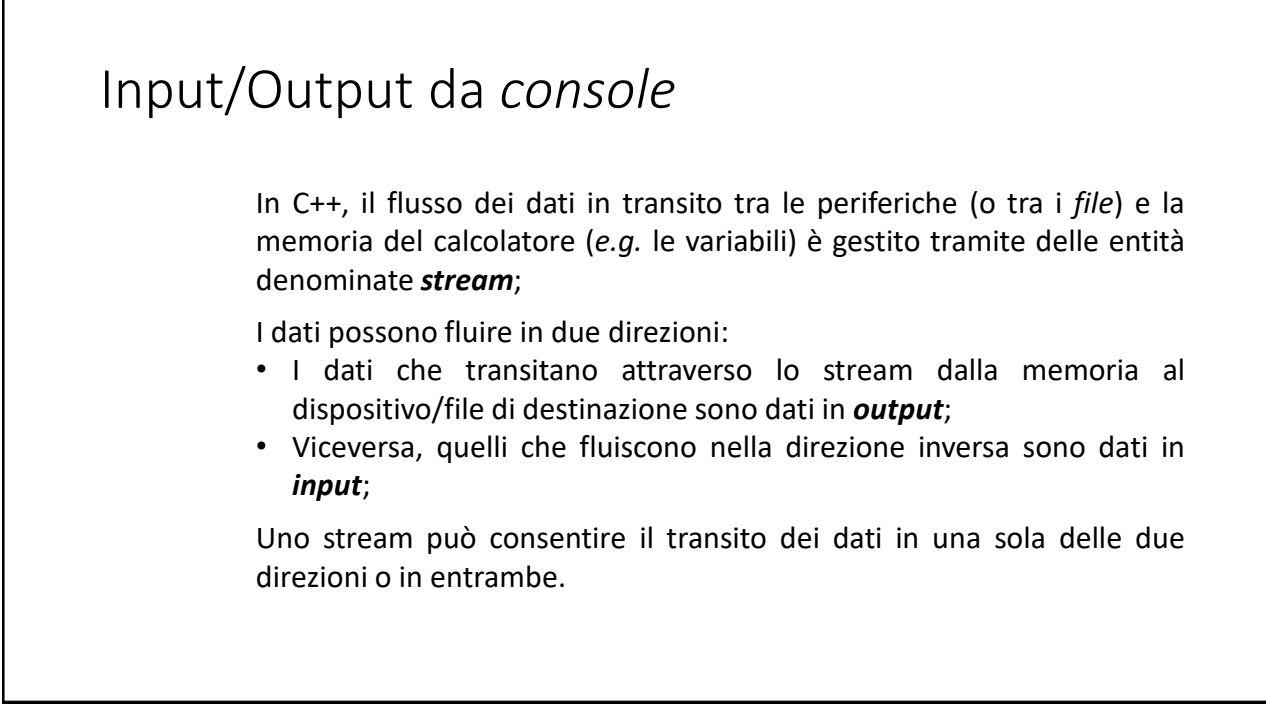

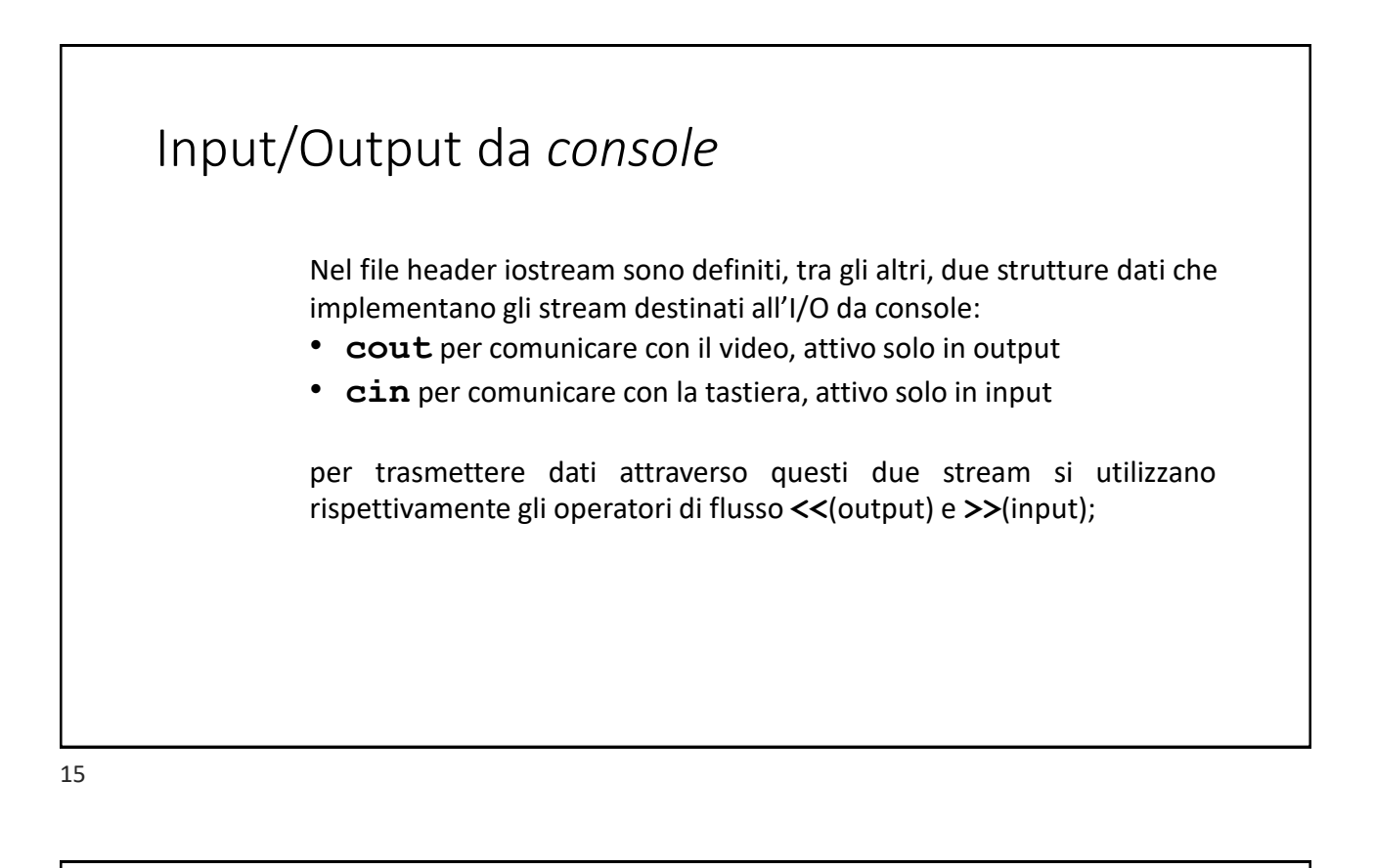

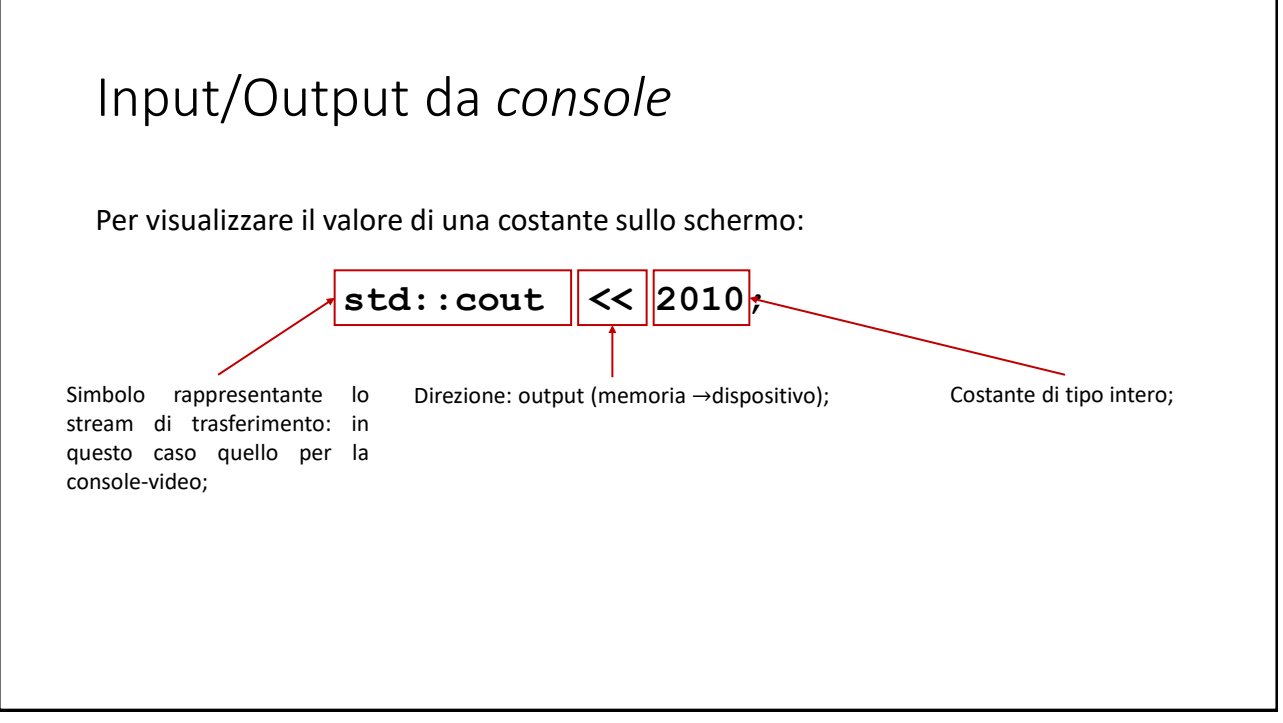

![](_page_8_Picture_225.jpeg)

![](_page_8_Figure_3.jpeg)

#### InserisciNum.cpp

```
#include<iostream>
1
int main()
2
{
3
       int num=0;
       std::cout << "Inserisci un numero intero: ";
       std::cin >> num;
       std::cout << "Hai inserito "<<num<<std::endl;
       return 0;
}
9
4
5
6
7
8
```
![](_page_9_Figure_4.jpeg)

![](_page_10_Figure_1.jpeg)

![](_page_10_Figure_3.jpeg)

![](_page_11_Picture_102.jpeg)

![](_page_11_Picture_103.jpeg)

I

![](_page_12_Picture_92.jpeg)

Esercizio: *a raccontare le favole* • Si scriva un programma che: • Chieda all'utente di immettere: • L'anno corrente *(oggi)* • L'anno di nascita di Cappuccetto Rosso *(nata\_cr)* • Il numero di focaccine che C.R. porta nel cestino *(focaccin)* • Il numero di focaccine che il Lupo sottrae a cappuccetto rosso *(focacciout)* • Visualizzi la storiella mostrata in seguito tenendo conto di alcune condizioni che si verificano in base al valore dell'input;

#### Esercizio: *a raccontare le favole*

C'era una AAAA di nome Cappuccetto Rosso che si recava dalla sua nonnina al di là del bosco per portarle BBBB focaccine calde calde. Durante il tragitto, il Lupo Cattivo rubò a Cappuccetto Rosso ben CCCC focaccine.

Giunta infine dalla nonna, cappuccetto le porse il cestino e la nonna disse:

- a) «grazie nipotina mia per queste DDDD focaccine» se nel cesto ci sono ancora focaccine
- b) «grazie nipotina mia per avermi fatto visita!» se nel cesto non c'è più alcuna focaccina.
- Al posto di AAAA il programma deve scrivere «bambina» se l'età di C.R. è inferiore ai 12 anni, «ragazza» se è superiore ai 12 anni ma inferiore ai 20 e «donna» negli altri casi;
- Al posto di BBBB e CCCC vanno sostituiti corrispondenti valori ottenuti in input
- Al posto di DDDD deve essere visualizzato il numero di focaccine residue

27

## I/O formattato: manipolatori di flusso

![](_page_14_Figure_1.jpeg)

![](_page_14_Figure_2.jpeg)

![](_page_14_Figure_3.jpeg)

![](_page_15_Figure_1.jpeg)

![](_page_15_Figure_2.jpeg)

![](_page_15_Figure_3.jpeg)

# I/O formattato: manipolatori di stream È possibile modificare questa scelta modificando la «configurazione» dello stream di output utilizzando appositi *manipolatori di stream* Conosciamo già il manipolatore **endl** che produce il «ritorno a capo» Con i manipolatori **fixed** e **setprecision**, possiamo intervenire sulla visualizzazione dei numeri reali. Per i numeri reali, la precisione standard (di visualizzazione) è di 6 cifre decimali (se ci sono)

![](_page_16_Picture_3.jpeg)

![](_page_17_Figure_1.jpeg)

![](_page_17_Figure_3.jpeg)

![](_page_18_Figure_1.jpeg)

![](_page_18_Figure_2.jpeg)

![](_page_18_Figure_3.jpeg)

![](_page_19_Figure_1.jpeg)

![](_page_19_Picture_3.jpeg)

![](_page_20_Picture_1.jpeg)

![](_page_20_Figure_3.jpeg)

#### Esempio: visualizzare dati in tabelle

Dati due array: il primo contenente un elenco di nomi di valute e il secondo contenente i rispettivi cambi contro Euro (in singola precisione), desideriamo visualizzare in una tabella su ciascuna riga il nome della divisa e il suo corrispondente importo in Euro.

#### 43

#### Esempio: visualizzare dati in tabelle Valute\_v1.cpp *1* **#include<iostream>** *2* **using std::cout;** *3* **using std::endl;** *4* **const char \*valute[6]={"Dollaro US","Dollaro Can","LST","Franco Svizzero","Yen","Corona** *5* **Svedese"};** *6 7* **const float cambi[6]={0.95,0.69,0.89,1.01,144.66,11.32}; int main()** *8* **{** *9 10* **cout << " \*\*\* Listino Cambi 7/3/2023 \*\*\*" << endl;** *11 12* **for (int i=0;i<6;i++){** *13* cout **<<valute[i]** <<" | "<<cambi[i]<<endl; *14* **}**  $\begin{bmatrix} 15 \end{bmatrix}$ *15*

![](_page_22_Figure_1.jpeg)

45

![](_page_22_Figure_3.jpeg)

![](_page_23_Picture_1.jpeg)

![](_page_23_Figure_3.jpeg)

![](_page_24_Picture_1.jpeg)

![](_page_24_Figure_2.jpeg)

![](_page_25_Figure_1.jpeg)

![](_page_25_Figure_3.jpeg)

![](_page_26_Figure_1.jpeg)

![](_page_26_Figure_3.jpeg)

### Esercizio: *«Scusi, ha da cambiare?»*

Si scriva un programma C++ che chieda all'utente di inserire un importo di danaro in una variabile intera e restituisca il numero di banconote e monete necessarie per comporlo, scegliendo tra i seguenti tagli:

#### *500, 200, 100, 50, 20, 10, 5, 2, 1*

*Esempio: l'importo 5609 è composto da 11 pezzi da 500, 1 pezzo da 100, 1 pezzo da 5, 2 pezzi da 2.*

## Esercizio: *«Scusi, ha da cambiare?»*

Si scriva un programma C++ che chieda all'utente di inserire un importo di danaro in una variabile intera e restituisca il numero di banconote e monete necessarie per comporlo, scegliendo tra i seguenti tagli:

#### *500, 200, 100, 50, 20, 10, 5, 2, 1*

*Suggerimento: E' opportuno che il programma dichiari un array di 9 interi contenente i tagli e che confronti l'importo inserito dall'utente con ciascun taglio dal maggiore al minore. Un ulteriore array conterrà il numero di pezzi utilizzato per ciascun taglio.*

![](_page_28_Picture_206.jpeg)